#### **УДК 004.223.2**

# **ПРОЕКТИРОВАНИЕ ГРАФИЧЕСКОГО ИНТЕРФЕЙСА КЛИЕНТСКОЙ ЧАСТИ ВЕБ-ПРИЛОЖЕНИЯ ЧАТ**

## *В.В. ПЕТЮКЕВИЧ*

*(Представлено: канд. физ.-мат. наук, доц. Д.Ф. ПАСТУХОВ)*

*Рассматривается проектирование графического интерфейса веб-приложения для обмена сообщениями между пользователями. Проведён анализ подходов проектирования графического интерфейса, наиболее подходящих для разработки данного веб-приложения. Задача: реализация прототипа интерфейса на основе веб-технологий.*

**Введение**. На сегодняшний день, любое веб-приложение должно быть основано на обще поддерживаемых стандартах разработки, а также обладать понятным для пользователя интерфейсом.

Графический интерфейс пользователя является частью пользовательского интерфейса и определяет взаимодействие с пользователем на уровне визуализированной информации [1].

Интерфейс должен быть интуитивно понятным. Таким, чтобы пользователю не требовалось объяснять, как им пользоваться. Разрабатываемое веб-приложение для общения пользователей в сети чат, позволяет производить позволяет производить обмен сообщениями между пользователями чата.

### **Выбор технологий разработки интерфейса.**

Чат – средство обмена сообщениями по компьютерной сети в режиме реального времени, а также программное обеспечение, позволяющее организовывать такое общение. Характерной особенностью является коммуникация именно в реальном времени или близкая к этому, что отличает чат от форумов и других «медленных» средств. То есть, если на форуме можно написать вопрос и ждать, пока кто-нибудь посчитает нужным на него ответить (в то же время, можно получить и несколько ответов сразу от разных пользователей), то в чате общение происходит только с теми, кто присутствует в нём в настоящий момент, а результаты обмена сообщениями могут и не сохраняться.

На основании анализа сущности проблемы и исходных данных были сформулированы основные функции разрабатываемого программного продукта: наличие дружественного интерфейса, не требующего специальной подготовки пользователей перед использованием; должен отображаться список подключенных пользователей.

Из современных языков программирования для написания веб-приложений используется JavaScript.

JavaScript – мультипарадигменный язык программирования. Поддерживает объектноориентированный, императивный и функциональный стили. Является реализацией языка ECMAScript (стандарт ECMA-262) [2].

JavaScript обычно используется как встраиваемый язык для программного доступа к объектам приложений. Наиболее широкое применение находит в браузерах как язык сценариев для придания интерактивности веб-страницам.

Основные архитектурные черты: динамическая типизация, слабая типизация, автоматическое управление памятью, прототипное программирование, функции как объекты первого класса.

Для обеспечения быстроты работы пользовательского интерфейса и снижению излишней сложности кода клиентского сайта, была использована ReactJS. ReactJS может использоваться при разработке одностраничных приложений и мобильных приложений. Он направлен, прежде всего, на обеспечение скорости, простоты и масштабируемости. ReactJS компонентно-ориентированный, он позволяет создавать инкапсулированные компоненты, которые управляют своим состоянием, а затем использовать их для создания сложных пользовательских интерфейсов [3].

Так же, в данной работе, была использована библиотека Ant Design. Эта библиотека предоставляет набор готовых элементов пользовательского интерфейса для использования в фреймворке ReactJS. Использование данной библиотеке помогло уменьшить временные затраты на проектирование графического интерфейса и улучшить его качество.

Ant Design использует современные наработки в области CSS и HTML, поэтому необходимо быть внимательным при поддержке старых браузеров.

### **Проектирование интерфейса.**

Весь интерфейс приложения состоит из двух экранов: экран входа и основной экран. Сами элементы графического интерфейса подобраны так, чтобы быть максимально интуитивно понятными и знакомыми большинству пользователей.

При посещении клиентского сайта, пользователь изначально направляется на страницу авторизации. На странице авторизации пользователю предлагается ввести свой логин, который будет использоваться для идентификации пользователя.

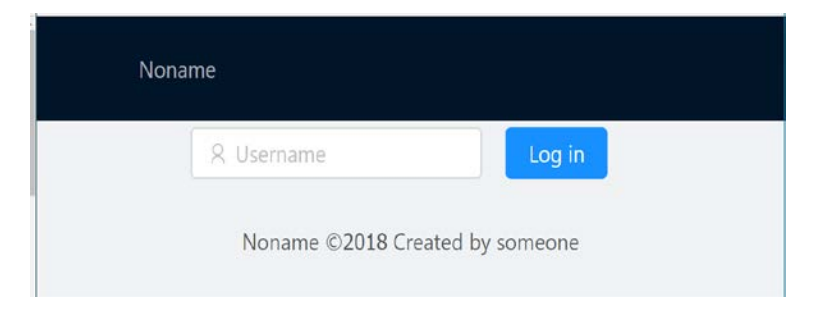

**Рисунок 1. – Страница ввода логина**

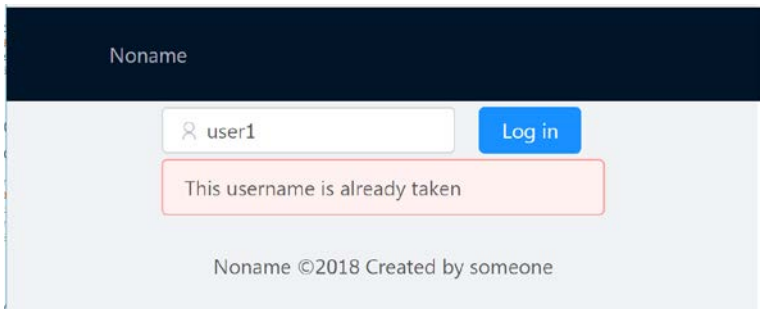

**Рисунок 2. – Сообщение при вводе уже используемого логина**

Далее пользователь попадает на основную страницу чата. На странице чата пользователь может выбрать собеседника и начать отправлять ему сообщения.

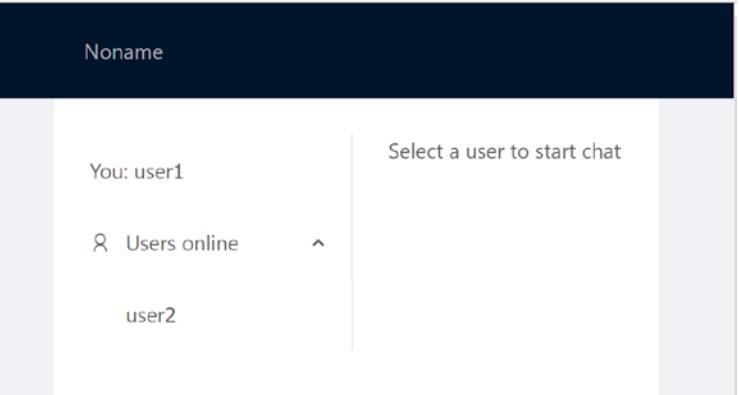

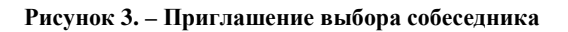

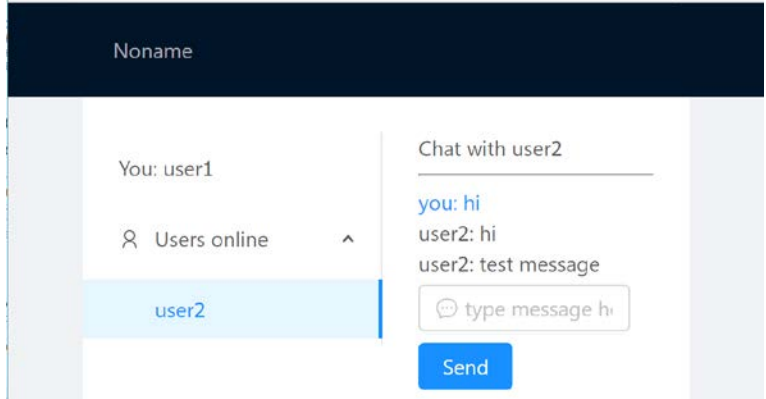

**Рисунок 4. – Страница чата**

| Noname                          |                                       | Noname                                                                  |
|---------------------------------|---------------------------------------|-------------------------------------------------------------------------|
| You: user1                      | Chat with user2                       | Chat with user1<br>You: user2                                           |
| $\mathcal{R}$<br>R Users online | you: 你好, 秃头.<br>user2: привіт, дідько | user1: 你好, 秃头<br>уоц: привіт, дідько<br>$\mathcal{N}$<br>R Users online |
| user <sub>2</sub>               | O type message here<br>Send           | C type message here<br>user1<br>Send                                    |
| user3                           |                                       | user3                                                                   |
|                                 |                                       |                                                                         |
|                                 |                                       |                                                                         |
|                                 | Noname @2018 Created by someone       | Noname @2018 Created by someone                                         |

**Рисунок 5. – Передача сообщений на разных языках**

**Заключение**. Правильным подходом при разработке веб-интерфейса является использование современных технологий, которые позволяют решать свои задачи во всех браузерах. Это, в первую очередь, экономит время при разработке интерфейса, а также ресурсы на обработку данных.

Рассмотреные технологии React.JS и Ant Design, при взаимодействии, позволяют создать адаптивный интерфейс, любого уровня сложности. По итогам данной работы, была описана возможность их применения к проектированию графического интерфейса пользователя.

## ЛИТЕРАТУРА

- 6. Материал из Википедии свободной энциклопедии [Электронный ресурс] // Графический интерфейс пользователя. Режим доступа: https://ru.wikipedia.org/wiki/Графический интерфейс пользователя. – Дата доступа: 20.09.2018.
- 7. Материал из Википедии свободной энциклопедии [Электронный ресурс] // JavaScript. Режим доступа: https://ru.wikipedia.org/wiki/JavaScript. – Дата доступа: 20.09.2018.
- 8. Design Patterns Elements of Reusable Object-Oriented Software / Erich Gamma [et al.] Library of Congress Cataloging-in-Publication Data, 2009. – Р. 15–20.